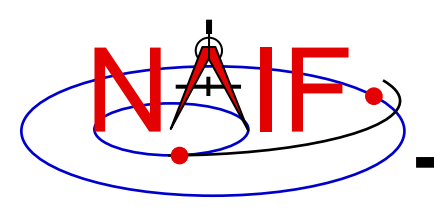

# **Exception Handling**

**January 2020**

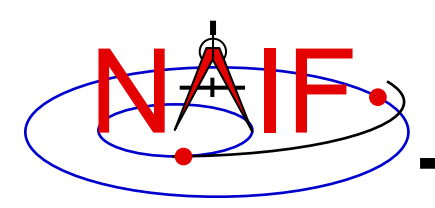

## **Topics**

- **What Exceptions Are**
- **Language Dependencies**
- **C and Fortran Error Handling Features**
- **Error Messages**
- **Error Handling Actions**
- **Error Device**
- **Customize Error Handling**
- **Get Error Status**
- **Signal Errors**
- **Icy Error Handling**
- **Mice Error Handling**
- **Recommendations**

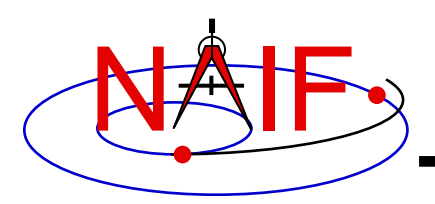

**Exceptions Are… - 1**

- **Run-time error conditions such as:**
	- **Files**
		- » **Required files not loaded**
		- » **Gaps in data**
		- » **Corrupted or malformed files (e.g. ftp'd in wrong mode)**
	- **Invalid subroutine/function arguments** 
		- » **String values unrecognized**
		- » **Numeric values out of range**
		- » **Data type/dimension mismatch**
	- **Arithmetic errors**
		- » **Divide by zero, taking the square root of a negative number**
	- **Environment problems**
		- » **Insufficient disk space for output files**
		- » **Lack of required read/write permission/privileges**

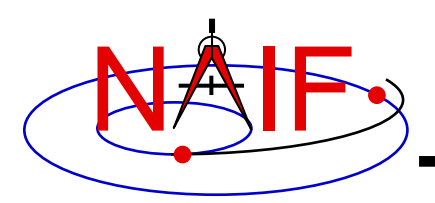

**Exceptions Are… - 2**

**Navigation and Ancillary Information Facility**

### • **Valid but unusual conditions, such as:**

- » **Normalize the zero vector**
- » **Find the rotation axis of the identity matrix**
- » **Find the boresight intercept lat/lon for a non-intercept case**
- » **Find a substring where the end index precedes the start index**
- **Such cases are normally not SPICE "Error Conditions"**
- **Typically must be handled by a logical branch**

## • **Errors found by analysis tools, such as:**

» **Invalid SQL query**

- » **Invalid string representing a number**
- **Such cases are normally not SPICE "Error Conditions"**
- **However, if a SPICE parsing routine failed because it couldn't open a scratch file, that would be an "error condition"**

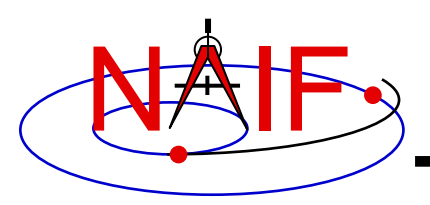

- **Most "errors" made while using SPICE result from a mistake in how you are trying to use SPICE code, or in how you are trying to use SPICE files**
	- **It's rare that a SPICE user finds an error within SPICE Toolkit code**
- **The SPICE "exception handling subsystem" helps detect user's errors**
- **All "errors" detected by SPICE result in a SPICE error message**
	- **Such errors will not make your program crash**
- **A program crash indicates an error in your own code, a corrupted SPICE kernel, or (rarely) a SPICE bug**

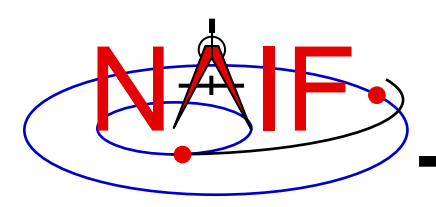

- **SPICELIB and CSPICE provide essentially identical error handling capabilities.**
- **Icy and Mice provide similar error handling functionality; this functionality is quite different from that of CSPICE.** 
	- **These systems do rely on CSPICE for most error detection.**
	- **Icy and Mice provide no API for customizing underlying CSPICE error handling behavior.**
	- **Short, long, and traceback error messages are merged into a single, parsable, message.**
	- **Use IDL or MATLAB features to customize error handling…**
		- » **to prevent your program from stopping.**
		- » **to capture SPICE error messages.**
- **Most of this tutorial deals with SPICELIB and CSPICE error handling.**
	- **There is a bit on Icy and Mice near the end.**

**Fortran and C Error Handling Features - 1**

**Navigation and Ancillary Information Facility**

- **Error handling in SPICE: safety first**
	- **Trap errors where they occur; don't let them propagate.**
		- » **Don't let errors "fall through" to the operating system.**
	- **Supply meaningful diagnostic messages.**
		- » **Incorporate relevant run-time data.**
		- » **Supply context in human-readable form.**
	- **Don't depend on callers to handle errors.**
		- » **Normally, "error flags" are not returned to callers.**
	- **Stop unless told not to.**
		- » **Don't try to continue by making "smart guesses."**
- **Subroutine interface for error handling**
	- **Interface routines called within SPICE may be called by users' application programs**

NAIF

#### NAIF **Fortran and C Error Handling Features - 2**

**Navigation and Ancillary Information Facility**

## • **Signal errors**

- **Create descriptive messages when and where an error is detected**
	- » **Short message, long message, (explanation), traceback**
- **"Signal" the error: set error status, output messages**
	- » **By default, CSPICE error output goes to stdout (not stderr)**

### • **Retrieve error information**

- **Get status and error messages via subroutine calls**
- **Customize error response---actions taken when an error occurs.**
	- **Set error handling mode ("action")**
	- **Set error output device**
	- **Set message selection**

## • **Inhibit tracing**

– **To improve run-time performance (only for thoroughly debugged code)**

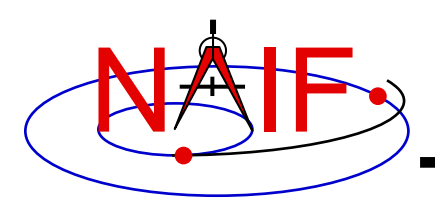

### • **Short message**

- **Up to 25 characters.**
- **Can easily be compared with expected value.**
	- » **Example: SPICE(FILEOPENFAILED).**

## • **Long message**

- **Up to 1840 characters.**
- **Can contain values supplied at run time.**
	- » **Example: 'The file <sat077.bsp> was not found.'**

## • **Traceback**

- **Shows call tree above routine where error was signaled.**
	- » **Not dependent on system tracing capability.**
	- » **Don't need a "crash" to obtain a traceback.**

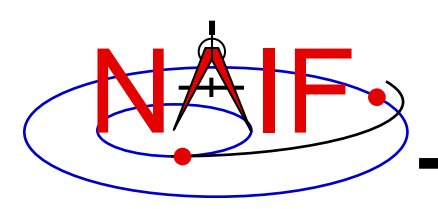

## **Error Handling Actions - 1**

**Navigation and Ancillary Information Facility**

- **ABORT**
	- **Designed for safety.**
		- » **Output messages and traceback to your screen or stdout.**
		- » **Stop program; return status code if possible.**

## • **RETURN**

- **For use in programs that must keep running.**
- **Attempts to return control to the calling application.**
- **Preserves error information so calling application can respond.**
	- » **Output messages to current error device.**
	- » **Set error status to "true": FAILED() will return "true."**
	- » **Set "return" status to "true": RETURN() will return "true."**
	- » **Most SPICE routines will return on entry. Very simple routines will generally execute anyway.**

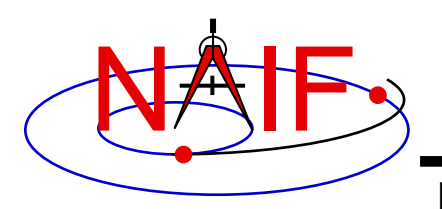

## **Error Handling Actions - 2**

- » **Capture traceback at point where error was signaled.**
- » **Inhibit error message writing and error signaling.**
- » **Must call RESET to resume normal error handling.**

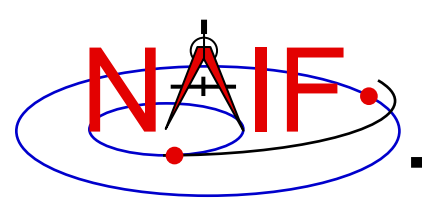

- **Destination of error messages**
	- **Screen/stdout (default)**
	- **Designated file**
		- » **Error diagnostics are appended to the file as errors are encountered.**
	- **"NULL" --- suppress output**
		- » **When the NULL device is specified, error messages can still be retrieved using API calls.**

### • **Limitations**

- **In C, cannot send messages to stderr.**
- **In C, writing to a file opened by means other than calling errdev\_c is possible only if CSPICE routines were used to open the file.**
	- » **These limitations may be removed in a later version of CSPICE.**

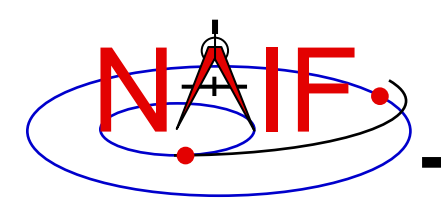

## **Customize Error Handling - 1**

**Navigation and Ancillary Information Facility**

### • **Set error action**

- **CALL ERRACT ( 'SET', 'RETURN' )**
- **erract\_c ( "set", LEN, "return" );**
	- » **Length argument is ignored when action is "set"; when action is "get", LEN should be set to the available room in the output string, for example:**
	- » **erract\_c ( "get", ACTLEN, action );**
- **Set error device**
	- **CALL ERRDEV ( 'SET', 'errlog.txt' )**
	- **errdev\_c ( "set", LEN, "errlog.txt" );**

### • **Select error messages**

- **CALL ERRPRT ( 'SET', 'NONE, SHORT, TRACEBACK' )**
	- » **If tracing is disabled (see next page), selecting TRACEBACK has no effect.**

– **errprt\_c ( "set", LEN, "none, short, traceback" );**

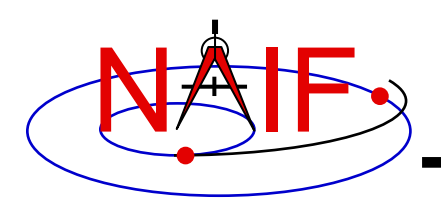

## **Customize Error Handling - 2**

- **Disable tracing**
	- **Normally done to speed up execution by a few percent**
	- **Benefit is highly dependent on application**
	- **NAIF normally recommends users not turn tracing off**
	- **Use TRCOFF:**
		- » **CALL TRCOFF or trcoff\_c();**
			- **Do this at the beginning of your program.**
			- **Once disabled you cannot re-enable tracing during a program run.**

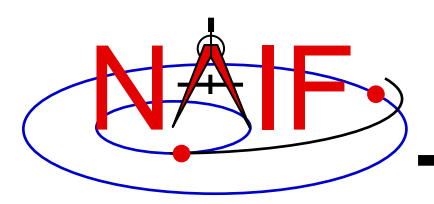

- **Use FAILED to determine whether an error has been signaled**
	- **IF ( FAILED() ) THEN …**
	- **if ( failed\_c() ) { …**
- **Use FAILED after calling one or more SPICE routines in a sequence**
	- **Normally, it's safe to call a series of SPICE routines without testing FAILED after each call**
- **Use GETMSG to retrieve short or long error messages**
	- **CALL GETMSG ( 'SHORT', SMSG )**
	- **getmsg\_c ( "short", LEN, smsg );**

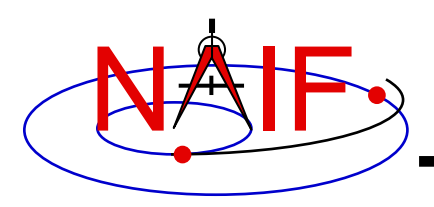

- **Use QCKTRC or TRCDEP and TRCNAM to retrieve traceback message**
- **Test value of RETURN() to determine whether routines should return on entry**
	- **Only relevant if user code is designed to support RETURN mode**
- **Handle error condition, then reset error status:**
	- **CALL RESET**
	- **reset\_c();**
	- **In Icy-based applications you only need handle the error condition; a reset is automatically performed by Icy**

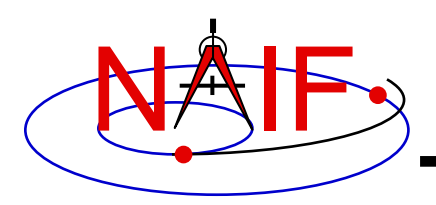

### • **Create long error message**

- **Up to 1840 characters**
- **Use SETMSG**
	- » **CALL SETMSG ( 'File <#> was not found.' )**
	- » **setmsg\_c ( "File <#> was not found." );**
- **Substitute string, integer, or d.p. values at run time**
	- **Use ERRCH**
		- » **CALL ERRCH ( '#', 'cassini.bsp' )**
		- » **errch\_c ( "#", "cassini.bsp" );**
	- **Also can use ERRINT, ERRDP**
	- **In Fortran, can refer to files by logical unit numbers: ERRFNM**

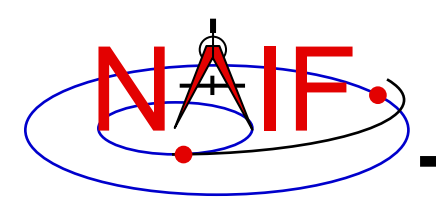

- **Signal error**
	- **Use SIGERR to signal error. Supply short error message as input to SIGERR.**
		- » **CALL SIGERR ( 'FILE OPEN FAILED' )**
		- » **sigerr\_c ( "FILE OPEN FAILED" );**
	- **"Signaling" error causes SPICE error response to occur**
		- » **Output messages, if enabled**
		- » **Set error status**
		- » **Set return status, if error action is RETURN**
		- » **Inhibit further error signaling if in RETURN mode**
		- » **Stop program if in abort mode**
- **Reset error status after handling error**
	- **CALL RESET()**
	- **reset\_c()**

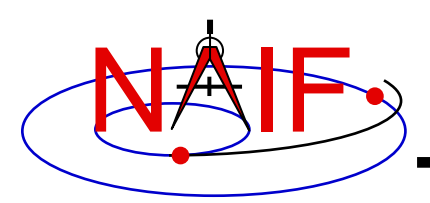

## **Icy Error Handling**

**Navigation and Ancillary Information Facility**

- **Error action:**
	- **By default, a SPICE error signal stops execution of IDL scripts; a SPICE error message is displayed; control returns to the execution level (normally the command prompt).**
	- **Icy sets the CSPICE shared object library's error handling system to RETURN mode. No other modes are used.**
		- » **The CSPICE error state is reset after detecting an error.**
	- **Use the IDL CATCH feature to respond to error condition.**
- **Error status**
	- **Value of !error\_state.name**
		- » **ICY\_M\_BAD\_IDL\_ARGS - indicates invalid argument list.**
		- » **ICY\_M\_SPICE\_ERROR - indicates occurrence of a SPICE error.**
- **Error message**
	- **CSPICE short, long, and traceback error messages are merged into a single, parsable, message.**
		- » **The merged error message is contained in the variable !error\_state.msg.**
		- » **Example:**

```
CSPICE_ET2UTC: SPICE(MISSINGTIMEINFO): [et2utc->ET2UTC->UNITIM]
```
**The following, needed to convert between the uniform time scales, could not be found in the kernel pool: DELTET/DELTA\_T\_A, DELTET/K, DELTET/EB, DELTET/M. Your program may have failed to load…**

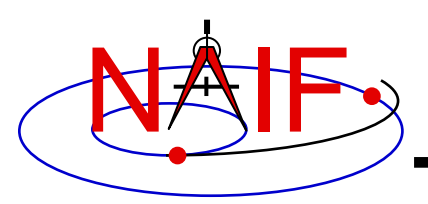

## **Mice Error Handling**

**Navigation and Ancillary Information Facility**

- **Error action**
	- **By default, a SPICE error signal stops execution of MATLAB scripts; a SPICE error message is displayed; control returns to the execution level.**
	- **Mice sets the CSPICE shared object library's error handling system to RETURN mode. No other modes are used.**
		- » **The CSPICE error state is reset after detecting an error.**
	- **Use the MATLAB try/catch construct to respond to error condition.**
- **Error message**
	- **CSPICE short, long, and traceback error messages are merged into a single, parsable, message.**
		- » **Example:**

**??? SPICE(MISSINGTIMEINFO): [et2utc->ET2UTC->UNITIM] The following, needed to convert between the uniform time scales, could not be found in the kernel pool: DELTET/DELTA\_T\_A, DELTET/K, DELTET/EB, DELTET/M. Your program may have failed to load…**

- **Use the MATLAB function lasterror to retrieve SPICE error diagnostics. When a SPICE error occurs:**
	- **the "message" field of the structure returned by lasterror contains the SPICE error message.**
	- **the "stack" field of this structure refers to the location in the m-file from which the Mice wrapper was called (and so is generally not useful).**
	- **the "identifier" field of this structure currently is not set.**

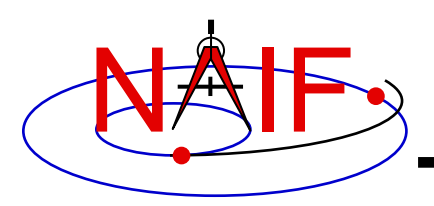

- **For easier problem solving**
	- **Leave tracing enabled when debugging.**
	- **Always test FAILED after a sequence of one or more consecutive calls to SPICE routines.**
	- **Don't throw away error output. It may be the only useful clue as to what's going wrong.** 
		- » **Programs that must suppress SPICE error output should trap it and provide a means for retrieving it.**
			- **Test FAILED to see whether an error occurred.**
			- **Use GETMSG to retrieve error messages**
			- **Use RESET to clear the error condition**
	- **Use SPICE error handling in your own code where appropriate.**
	- **When reporting errors to NAIF, have SPICE error message output available** 
		- » **Note whether error output is actually from SPICE routines, from non-SPICE code, or was generated at the system level.**